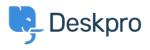

News > Product > Option to disable CSP headers (5.5)

## Option to disable CSP headers (5.5)

2017-03-13 - Lauren Cumming - Comments (0) - Product

Under **Admin > Server > Server Setting**s there is now a checkbox to disable CSP headers. CSP is enabled by default.

| Admin Dashboard     |                               |
|---------------------|-------------------------------|
| Setup               | Server Settings               |
| Agents              |                               |
| Tickets             | Cookie Settings               |
| 😁 CRM               | Cookie Path                   |
| User Interface      | /                             |
| ୍ୱ Chat             | Cookie Domain                 |
| 🗞 Apps              |                               |
| ⊘ Tasks             |                               |
| Server              | Content Security Policy (CSP) |
| Server Settings     | Disable CSP headers           |
| Q ElasticSearch     |                               |
| 🛓 Report File       |                               |
| Server Requirements |                               |